#### **Applets and Conclusion**

#### 12/3/2007

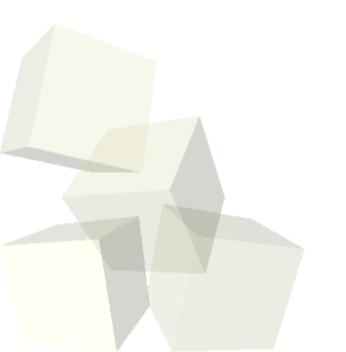

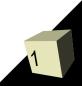

# **Opening Discussion**

Let's look at solutions to the interclass problems.Do you have any questions about the project?

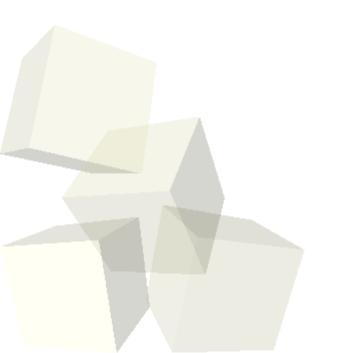

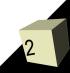

## Applets

- One of the original applications that made Java so popular was the applet. This is when you embed a Java program inside of a web page.
- This can be done by extending the javax.swing.JApplet class.

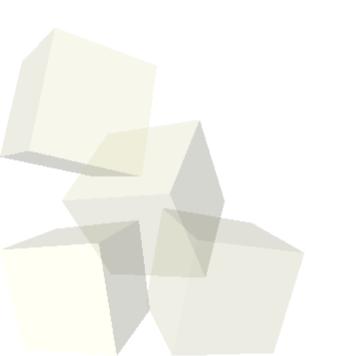

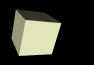

- There are four methods in an applet that you should consider overriding. That means you write your own version of them.
  - public void init() This method is basically like a constructor for an applet. It should set up the properties you are going to use.
  - public void start() This gets called when the applet should start doing something. Only matters if an applet has an animation or something like that. Threads needed.
  - public void stop() This is the opposite of start.
  - public void destroy() This cleans up anything that should be cleaned up after the browser is done with the applet.

#### **Course Recap**

- This course has covered quite a few different topics with the semester cleanly split between Alice and Java as the "languages" utilized.
- Alice
  - Methods
  - Variables local, parameters, properties
  - Conditionals
  - Loops
  - Lists/Arrays
- Java
  - Same as Alice, plus
  - Classes
  - Files
  - GUIs

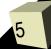

# **Primary Objectives**

- Courses aren't just about what material you cover though, especially one like this.
- This class was intended to be largely about how you approach and solve problems.
  - Method problem decomposition in Alice.
  - Added layer of class decomposition in Java.
- I wanted to make you think.
- I wanted to give you new ways to think about things and new ways of approaching problems.

## **Minute Essay**

- Course Evaluations These are important documents that you used by me to improve the course and by others to determine the quality of teaching. Please take time to fill them out and provide comments.
- I'm thinking of doing a review session around 4pm on Thursday. Does this work for you or should I look for a time to have a second review session?